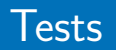

#### <span id="page-0-0"></span>Arnaud Labourel [arnaud.labourel@univ-amu.fr](mailto:arnaud.labourel@univ-amu.fr)

8 mars 2022

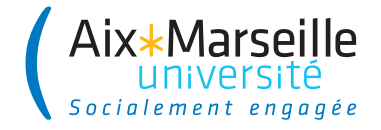

# <span id="page-1-0"></span>Section 1

[Tests](#page-1-0)

# Différents types de de tests

### Règle

Un code non testé n'a aucune valeur.

### **Corollaire**

Tout code doit être testé

### Différents type de tests

- **Test unitaires** : Tester les différentes parties (méthodes, classes) d'un programme indépendamment les unes des autres.
- **Test d'intégration** : Tester des portions du programme combinant plusieurs classes.
- **Test de non régression** : Vérifier que le nouveau code ajouté ne corrompt pas les codes précédents : les tests précédemment réussis doivent encore l'être.
- Tester une unité de code : classe, méthodes, . . .
- Vérifier un comportement :
	- $\blacktriangleright$  cas normally
	- ▶ cas limites
	- $\triangleright$  cas anormaux

#### Tests unitaires en java : JUnit avec assertJ

- Un framework de test unitaire pour Java
- S'appuie sur des **assertions**

### Règles

- $\bullet$  1 classe de test  $=$  un ensemble de méthodes de test
- 1 classe de test par classe à tester
- $\bullet$  1 méthode de test  $=$  1 cas de test
- $\bullet$  1 cas de test = (description, données d'entrée, résultat attendu)

### Structure d'une méthode de test de base

- méthode d'instance publique
- annotée avec @Test (à mettre avant la déclaration de la méthode)
- o ne prend aucun paramètre
- **o** ne renvoie rien
- lève une assertionError en cas de test échoué

#### Conventions de nommage

nom d'une classe de test : NameTestedClassTest **e** nom d'une méthode de test : test Name Tested Method

### Structure d'un projet avec tests

les tests sont séparés du code de production : répertoire main pour le code de production et répertoire test pour le code de tests.

- ⇒ nécessaire de séparer les test du code de production car :
	- on ne donne pas l'accès au code de test au client par exemple
	- les tests ont un rôle spécifique différent du code de production

```
import org.junit.jupiter.api.Test;
import static org.assertj.core.api.Assertions.*;
```

```
public class NameTestedClassTest {
  @Test
  void testNameTestedMethod(){
    // code containing assertions to test nameTestedMethod
 }
}
```
# Assertions assertJ  $(1/2)$

- assertThat(condition).isTrue() : vérifie que condition est vraie.
- assertThat(condition).isFalse() : vérifie que condition est faux.
- assertThat(actual).isEqualTo(expected) : vérifie que expected est égal à actual égal : equals pour les objets et == pour les types primitifs.
- assertThat(actual).isCloseTo(expected, within(delta)) : vérifie que  $|expected - actual| < delta$
- assertThat(object).isNull() : vérifie que la référence est null.

# Assertions assertJ (2/2)

- assertThat(object).isNotNull() : vérifie que la référence **n'**est **pas** null
- assertThat(actual).isSameAs(expected) : vérifie que les deux objets sont les mêmes (même référence).
- assertThat(list).containsExactly(e1, e2, e3) : vérifie que la liste list contient uniquement les éléments e1, e2 et e3 dans cet ordre.
- assertThat(list1).containsExactlyElementsOf(list2) : vérifie que les deux listes list1 et list2 contiennent les mêmes éléments dans le même ordre.
- **o** fail(message) : échoue toujours en affichant message

#### **Message**

Il est possible de provoquer l'affichage d'un message lors d'un test faux en appelant as(message) sur le retour d'un assertThat.

### Exemple de classe à tester : RationalNumber

```
public class RationalNumber {
  public final int numerator;
  public final int denominator;
  public RationalNumber(int numerator, int denominator) {
    int \tgcd = \tgcd(numerator, denominator);this. numerator = numerator / gcd;this.denominator = denominator / gcd;
  }
  public RationalNumber add(RationalNumber val) {
    int numerator = (this.numerator * val.denominator)
      + (this.denominator * val.numerator);
    int denominator = this.denominator * val.denominator;
    return new RationalNumber(numerator, denominator);
  }
```
...

### Exemple de classe de test

```
import org.junit.jupiter.api.Test;
import static org.assertj.core.api.Assertions.*;
public class RationalNumberTest {
  @Test
  void testAdd(){
    RationalNumber one = new RationalNumber(1, 1);
    RationalNumber onePlusOne = one.add(one);
    assertThat(onePlusOne.numerator)
            .as("Numerator of one plus one is two.")
            .isEqualTo(2);
    assertThat(onePlusOne.denominator)
            .as("Denominator of one plus one is one.")
            .isEqua1To(1);}
```

```
public class Box {
```

```
/**
 * Create a box with the specified weight
 * @param weight the weight of the created box
 */
public Box(int weight) {
 this.weight = weight;
}
/** weight of the box */
private int weight;
/** @ return this box' s weight */
public int getWeight() {
  return this.weight;
}
```

```
import static org.assertj.core.api.Assertions.*;
import org.junit.jupiter.api.Test;
```

```
public class BoxTest {
  @Test
  public void testCreationIsOk() {
    Box someBox = new Box(10);
    assertThat(someBox.getWeight()).isEqualTo(10);
 }
 // ...
}
```
### Exemple de classe à tester  $(1/2)$  : Emails

```
public class Emails {
  private String text;
  public Emails(String text) { this.text = text; }
  public List<String> userNames() {
    int pos = 0;
    List<String> users = new ArrayList<String>();
    for(;;) {
      int atIndex = text.index0f('@', pos);if (atIndex == -1) break;
      String userName = userName(atIndex);
      if (userName.length() > 0) users.add(userName);
      pos = \text{atIndex} + 1;}
    return users;
  }
```

```
private String userName(int atIndex) {
  int back = atIndex - 1;
  while (back >= 0 &&
          (Character.isLetterOrDigit(text.charAt(back))
          || text.charAt(back) == '.')) {
    back--;
  }
  return text.substring(back + 1, atIndex);
}
```

```
import org.junit.jupiter.api.Test;
import static org.assertj.core.api.Assertions.*;
```

```
public class EmailsTest{
  @Test
  public void testUsersBasic() {
    Emails emails =new Emails("foo bart@cs.edu xyz marge@ms.com baz");
    assertThat(emails.getUserNames())
      .containsExactly("bart", "marge");
  }
```
## Exemple de classe de test (2/3)

```
@Test
public void testUsersChars() {
  Emails emails =
    new Emails("fo f.ast@cs.edu bar&a.2.c@ms.com ");
  assertThat(emails.getUserNames())
    .containsExactly("f.ast", "a.2.c");
}
@Test
public void testUsersChars() {
  Emails emails =new Emails("fo f.ast@cs.edu bar&a.2.c@ms.com ");
  assertThat(emails.getUserNames())
    .containsExactly("f.ast", "a.2.c");
}
```

```
@Test
public void testUsersHard() {
  Emails emails = new Emails("x y@cs 3@ @z@");
  assertThat(emails.getUserNames())
    .isNotEmpty();
    .containsExactly("y", "3", "z");
  emails = new Emails("no emails here!");
  assertThat(emails.getUserNames()).isEmpty();
  emails = new Emails("@@@");
  assertThat(emails.getUserNames()).isEmpty();
  emails = new Emails("");
  assertThat(emails.getUserNames()).isEmpty();
}
```
### Méthodes de test

- préfixée de l'annotation @Test
- signature de la forme public void testMethod()
- le corps de la méthode contient des assertions : assertThat **le test est réussi si toutes les assertions sont vérifiées**
- **•** plusieurs méthodes de tests peuvent être nécessaires pour tester la correction d'une méthode
- principes :
	- <sup>1</sup> créer la situation initiale et vérifier les « préconditions »
	- <sup>2</sup> appeler la méthode testée
	- $\bullet$  à l'aide d'assertions, vérifier les « postconditions » = situation attendue après l'exécution de la méthode

Un robot peut porter une caisse d'un poids maximal défini à la construction du robot. Initialement un robot ne porte pas de caisse. S'il porte déjà une caisse il ne peut en prendre une autre.

Classe Robot

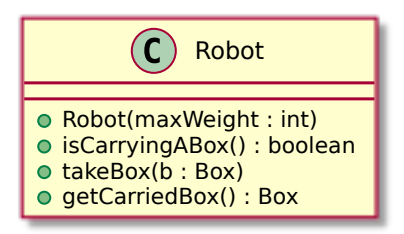

Un robot peut porter une caisse d'un poids maximal défini à la construction du robot. **Initialement un robot ne porte pas de caisse.** S'il porte déjà une caisse il ne peut en prendre une autre.

```
import static org.assertj.core.api.Assertions.*;
import org.junit.jupiter.api.Test;
```

```
public class RobotTest {
  public void notCarryingABoxWhenCreated() {
    Robot robbie = new Robot(15);
    // no carried box ?
    assertThat(robbie.isCarryingABox()).isFalse();
  }
```
Un robot **peut porter une caisse d'un poids maximal défini à la construction du robot.** Initialement un robot ne porte pas de caisse. S'il porte déjà une caisse il ne peut en prendre une autre.

```
public class RobotTest {
 @Test
  public void robotCanTakeLightBox() {
   // initial configuration : a robot and a box
    Robot robbie = new Robot(15);
   Box b = new Box(10):
   // precondition : robot ne porte rien
    assertThat(robbie.isCarryingABox()).isFalse();
    // execution of the tested method
    robbie.takeBox(b);
    // postcondition : the carried box is b
    assertThat(robbie.getCarriedBox()).isSameAs(b);
```
Un robot **peut porter une caisse d'un poids maximal défini à la construction du robot.** Initialement un robot ne porte pas de caisse. S'il porte déjà une caisse il ne peut en prendre une autre.

```
public class RobotTest {
  @Test
  public void robotCannotTakeTooHeavyBox() {
    Robot robbie = new Robot(15);
   Box b = new Box(20);
    // precondition : robot does not carry a box
    assertThat(robbie.isCarryingABox()).isFalse();
    // execution of the tested method
    robbie.takeBox(b);
    // postcondition : the carried box is b
    assertThat(robbie.isCarryingABox()).isFalse();
  }
```
Un robot peut porter une caisse d'un poids maximal défini à la construction du robot. Initialement un robot ne porte pas de caisse. **S'il porte déjà une caisse il ne peut en prendre une autre.**

@Test **public** void robotCanTakeOnlyOneBox() { Robot robbie = **new** Robot(15); Box  $b1 = new Box(10)$ ; Box  $b2 = new Box(4)$ ; robbie.takeBox(b1); *// precondition : the carried box is b* assertThat(robbie.getCarriedBox()).isSameAs(b1); *// execution of the tested method* robbie.takeBox(b2); *// postcondition: the carried box is b1 and not b2* assertThat(robbie.getCarriedBox()).isNotSameAs(b2) .isSameAs(b1); } Arnaud Labourel [arnaud.labourel@univ-amu.fr](mailto:arnaud.labourel@univ-amu.fr) [Tests](#page-0-0) 24 / 26

Travailler une méthode à la fois :

- **1** Définir la signature de la méthode,
- <sup>2</sup> Écrire la javadoc de la méthode,
- <sup>3</sup> Écrire les tests qui permettront de contrôler que le code écrit pour la méthode est correct  $=$  répond au cahier des charges
- <sup>4</sup> Coder la méthode,
- <sup>5</sup> Exécuter les tests définis à l'étape 3, en vérifiant la non régression,
- <sup>6</sup> Si les tests sont réussis passer à la méthode suivante (étape 1) sinon recommencer à l'étape 4.

Il ne s'agit pas de travailler plus, mais d'être plus efficace.

## <span id="page-25-0"></span>Test unitaires (à retenir)

- **Il est essentiel de tester son code**
- Écrire au moins une méthode de test pour chaque méthode du code de production.
- Il est important des tester tous les types de cas :
	- ▶ cas normaux (utilisation naturelle de la méthode sur une donnée naturelle)
	- ▶ cas limites (utilisation de la méthode sur une donnée "étrange")
	- ▶ cas anormaux (vérification que les erreurs d'utilisation, c'est-à-dire que les cas d'erreurs sont bien pris en compte et gérés)

### La suite : le TDD (Test Driven Development)

- Écrire un test qui échoue avant de pouvoir écrire du code
- Ecrire une assertion à la fois qui fait échouer un test
- Écrire le minimum de code pour que l'assertion soit satisfaite